## **BOOK OF ORIGINAL ENTRY – Restricted Trust Account**

Not every column will be used for every transaction. Each column is labelled with a number:

- (1) Use these columns for every transaction;
- (2) In addition to columns labelled (1), use these columns **only** when you *receive* money from the pooled trust account; and
- (3) In addition to columns labelled (1), use these columns **only** when you authorize Teranet withdrawal(s) via eRegistration or you *return* money to the pooled trust account.

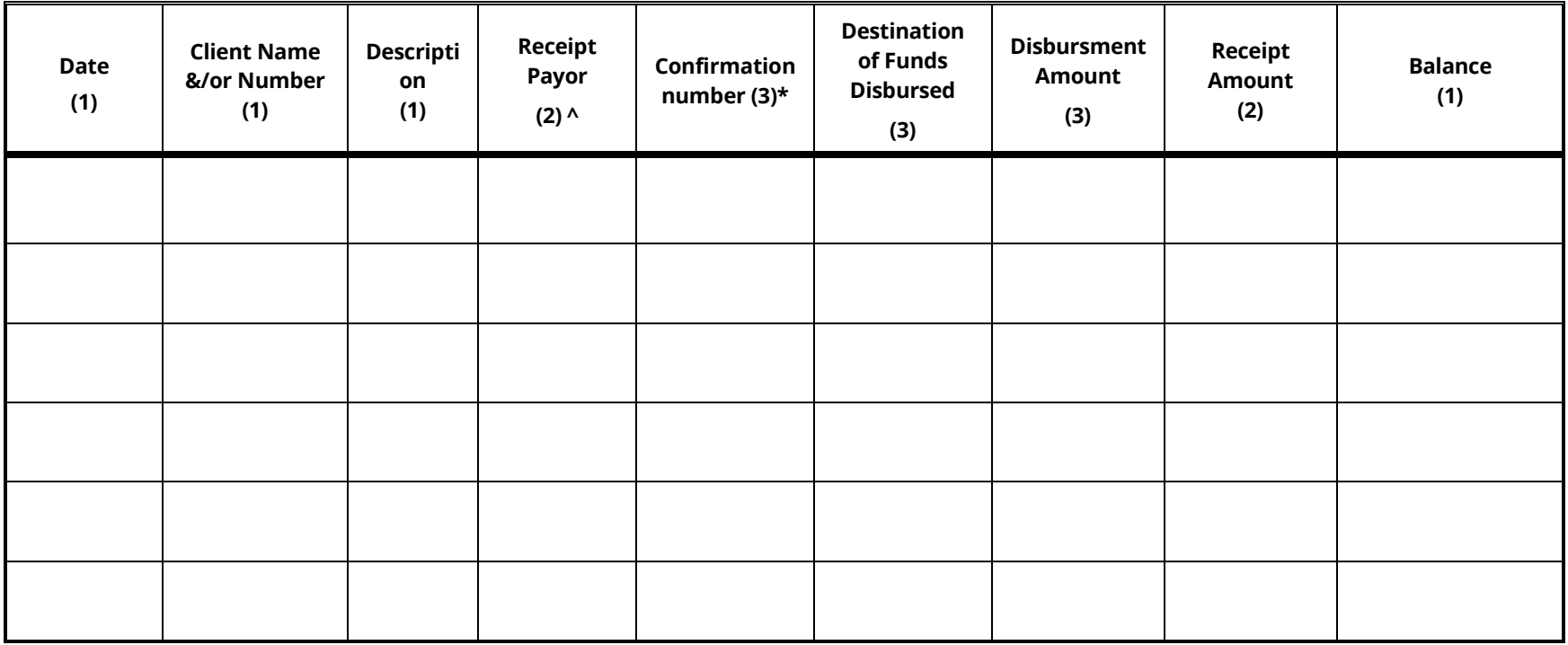

^ A "receipt payor" is the person or entity paying. For a restricted trust account, although the payor must be a firm pooled trust account, the column becomes relevant if the firm has more than one pooled trust account. Otherwise, this column will always contain "pooled trust account".

\* A "confirmation number" is found on the confirmation provided by Teranet Manitoba LP immediately after eRegistration documents are submitted.

The Law Society of Manitoba Not to be used or reproduced without permission